# CEoP/SAToP sulle piattaforme di routing Cisco

## Sommario

[Introduzione](#page-0-0) **[Prerequisiti](#page-0-1) [Requisiti](#page-0-2)** [Componenti usati](#page-0-3) **[Convenzioni](#page-0-4) [Descrizione](#page-1-0)** [Come funziona](#page-1-1) [Distribuzione orologio TDM](#page-2-0) [Comandi](#page-5-0) [Informazioni correlate](#page-5-1)

## <span id="page-0-0"></span>Introduzione

Questo documento offre una panoramica dell'emulazione di circuito su TDM su pacchetto/struttura indipendente (CEoP/SAToP) su piattaforme Cisco e dei metodi comuni di distribuzione del clock TDM (Time-Division Multiplexing). Il contesto degli use-case presentati sarà CEoP nelle distribuzioni di backhaul Mobile Wireless, ma questo documento non offre una panoramica completa dei dispositivi wireless mobili e dei loro ruoli. Inoltre, SAToP può essere utilizzato al di fuori del backhaul wireless mobile — può essere utilizzato per trasportare qualsiasi circuito TDM su un core IP/MPLS (Internet Protocol/Multiprotocol Label Switching). Infine, questo documento presuppone una conoscenza di base del protocollo LDP (Label Distribution Protocol) e dell'inoltro MPLS. Fare riferimento alla fine di questo documento per i collegamenti ad altre risorse.

## <span id="page-0-1"></span>**Prerequisiti**

### <span id="page-0-2"></span>**Requisiti**

Nessun requisito specifico previsto per questo documento.

### <span id="page-0-3"></span>Componenti usati

Il documento può essere consultato per tutte le versioni software o hardware.

Le informazioni discusse in questo documento fanno riferimento a dispositivi usati in uno specifico ambiente di emulazione. Su tutti i dispositivi menzionati nel documento la configurazione è stata ripristinata ai valori predefiniti. Se la rete è operativa, valutare attentamente eventuali conseguenze derivanti dall'uso dei comandi.

### <span id="page-0-4"></span>**Convenzioni**

Per ulteriori informazioni sulle convenzioni usate, consultare il documento [Cisco sulle convenzioni](/c/it_it/support/docs/dial-access/asynchronous-connections/17016-techtip-conventions.html) [nei suggerimenti tecnici.](/c/it_it/support/docs/dial-access/asynchronous-connections/17016-techtip-conventions.html)

## <span id="page-1-0"></span>**Descrizione**

CEoP o SAToP definisce un mezzo per fornire il trasporto TDM attraverso una rete a commutazione di pacchetto o di etichetta. SAToP è il nome standard per il trasporto non strutturato, mentre CEoP viene spesso utilizzato per fare riferimento a dispositivi Cisco in grado di supportare SAToP e/o payload strutturato CES. Anziché noleggiare o mantenere numerosi circuiti fisici tra ubicazioni geograficamente diverse per fornire il trasporto TDM, CEoP consente la connessione degli endpoint TDM attraverso un core IP/MPLS. Trasporto TDM tradizionale significa che i circuiti dedicati verrebbero trasportati fisicamente tra gli endpoint tramite dispositivi di commutazione a circuito ottico e/o in rame. Il diagramma mostra una topologia tipica:

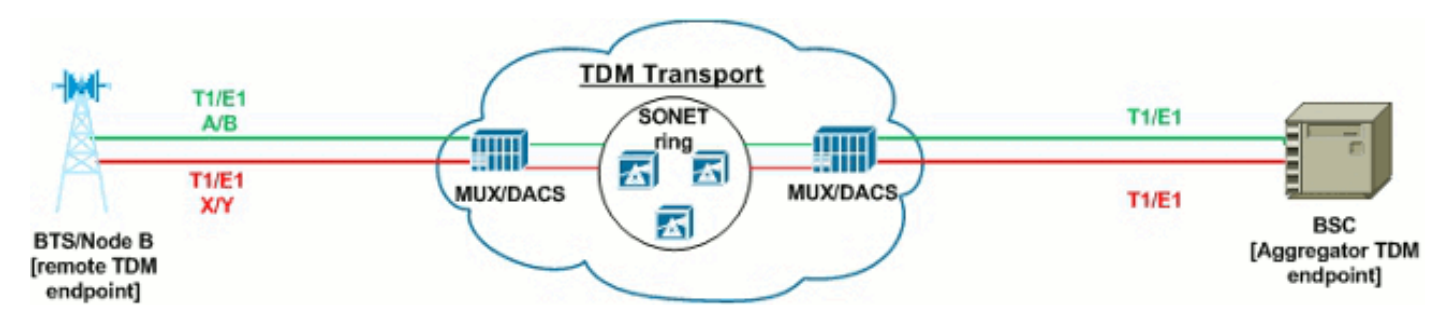

In questo esempio di backhaul wireless mobile, sono necessari circuiti fisici dal telecomando più lontano fino all'ufficio centrale (CO) o al centro di switching mobile (MSC) che ospita il dispositivo di aggregazione. Soprattutto se l'operatore non dispone di strutture proprie tra l'ufficio remoto e quello centrale, i circuiti in leasing possono essere costosi e persino i circuiti di proprietà dell'operatore possono essere costosi da mantenere.

SAToP rappresenta un'alternativa alla manutenzione dei circuiti fisici tra gli endpoint TDM, purché sia disponibile una connettività IP/MPLS nelle posizioni degli endpoint TDM.

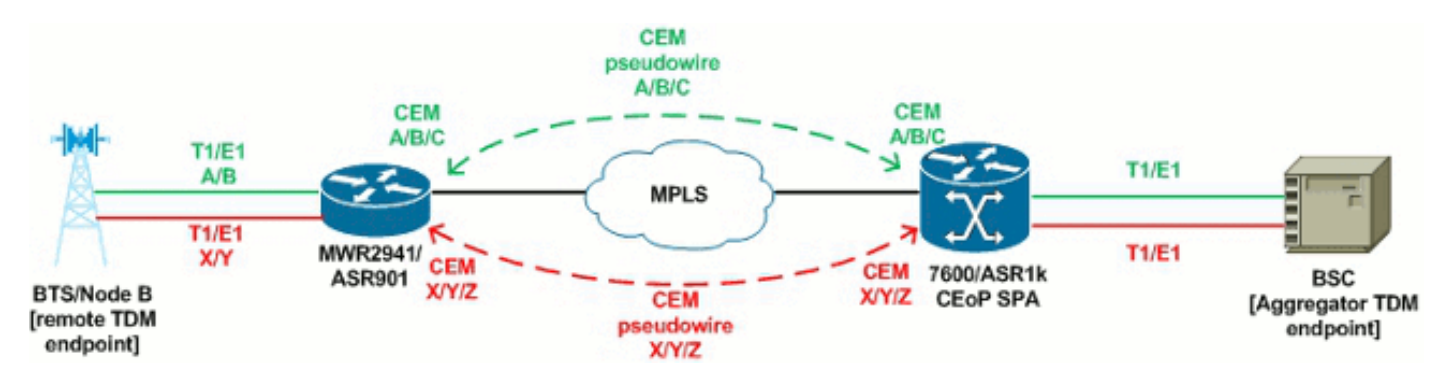

Si noti che gli endpoint continuano a connettersi tramite circuiti TDM, ma i circuiti terminano fisicamente a ogni router locale compatibile con SAToP. Il router trasporta quindi i frame TDM attraverso il core MPLS tramite Pseudowire (CEM) (Circuit Emulation) all'endpoint SAToP remoto in modo che gli endpoint TDM possano comunicare come se fossero collegati direttamente da circuiti fisici. La migrazione a questo tipo di soluzione rispetto al trasporto TDM classico potrebbe avere senso quando un core IP/MPLS è prontamente disponibile e in preparazione degli endpoint TDM per la migrazione a connessioni Ethernet native.

### <span id="page-1-1"></span>Come funziona

Il metodo con cui gli endpoint TDM comunicano attraverso un circuito CEM è riassunto in cinque

passaggi. Nel testo e nel diagramma sono delineati i cinque passaggi seguenti:

- 1. I frame TDM raw vengono generati dall'endpoint TDM e trasmessi al controller sul router CEM.
- 2. Il router CEM riceve il frame TDM raw, aggiunge un incapsulamento SAToP, aggiunge un'intestazione shim MPLS e quindi trasmette il frame verso il core MPLS.
- 3. L'etichetta principale MPLS cambia il frame in base all'LSP impostato nell'impostazione PW tra i due endpoint CEM.
- 4. L'endpoint CEM ricevente riceve il frame e lo associa al cem-group appropriato in base all'etichetta ricevuta. Il frame arriva al buffer di dejitter del gruppo del cem e attende di essere riprodotto al controller TDM alla frequenza di clock.
- 5. Il router CEM serializza il frame dal buffer del dejitter verso l'endpoint TDM.

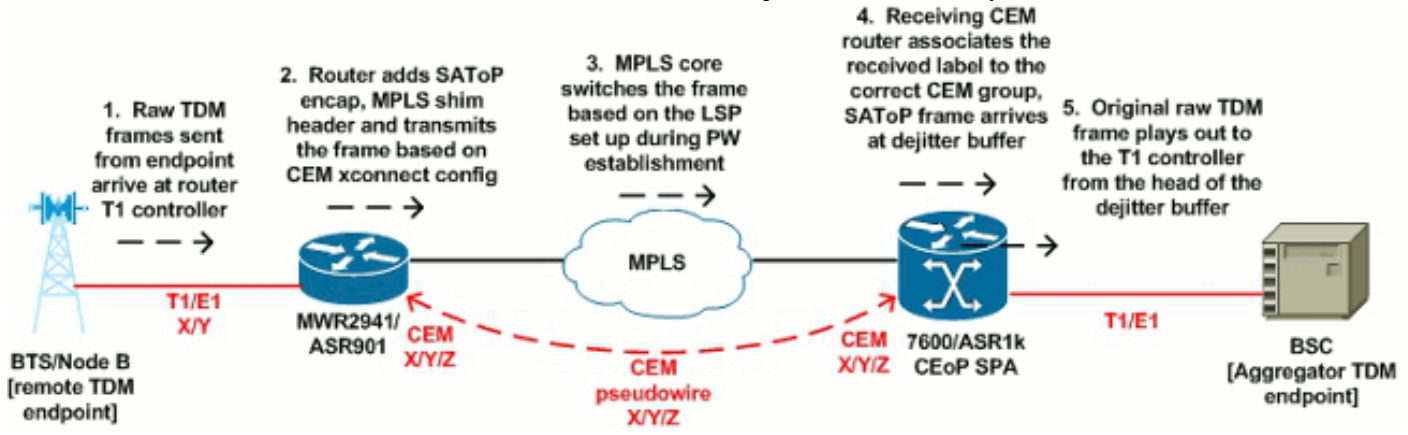

Lo stesso processo viene seguito in modo bidirezionale. Il buffer di disgiuntore menzionato nel passaggio 4 è importante. I frame CEM devono essere trasmessi/ricevuti sui controller TDM con frequenza di clock, senza eccezioni, per emulare un circuito TDM fisico end-to-end. Poiché un circuito viene emulato tramite CEoP/SAToP, ovviamente i frame CEM sono soggetti a ritardo attraverso il core IP/MPLS. Il buffer dejitter è il mezzo di CeoP per evitare le conseguenze di un ritardo variabile. I frame vengono mantenuti nel buffer, che viene ridimensionato in unità di millisecondi, per assicurare che i frame siano disponibili per la trasmissione al controller TDM.

Se il buffer di deviazione è impostato su 5 ms, 5 ms di frame CEM vengono tenuti nel buffer e trasmessi al controller TDM alla frequenza di clock. Tenere presente che, poiché i pacchetti vengono conservati nel buffer per la quantità di tempo configurata, si verifica un ritardo di trasmissione pari alle dimensioni del buffer del dispositivo di decompressione in modo unidirezionale. (I pacchetti arrivano al buffer del dejitter su ciascun router CEM ricevente). Ciò significa che il ritardo unidirezionale totale per un frame CEM è uguale a (dimensioni del buffer dejitter + ritardo di rete aggregato).

Se il buffer di dejitter è vuoto e non ha un frame CEM da trasmettere al controller TDM, viene accumulato un underrun del buffer di dejitter (immettere il comando show cem circuit detail per controllare). L'endpoint TDM probabilmente riceverà errori e/o un allarme, a seconda della durata in cui il buffer di disattivazione è vuoto. In caso di traffico concorrente sul percorso critico dei frame CEM, è necessario un QoS rigoroso per il traffico CEoP per evitare che il ritardo variabile riduca la quantità di buffer dell'indicatore di stato. Quando il buffer di disattivazione è vuoto, il modello di inattività CEM viene eseguito sul controller TDM e per impostazione predefinita viene utilizzato 0xFF/AIS. La dimensione del buffer di disconnessione è un valore configurabile e può essere aumentata per adattarsi al potenziale ritardo di rete.

### <span id="page-2-0"></span>Distribuzione orologio TDM

Come con i tradizionali circuiti fisici TDM, la sincronizzazione dell'orologio TDM è altrettanto importante nelle installazioni di emulazione di circuito. Gli endpoint TDM e i controller TDM router devono ancora essere sincronizzati con le origini orologio comuni. Sebbene esistano molte combinazioni diverse per distribuire un orologio tra gli endpoint CEM, di seguito sono riportati alcuni esempi comuni:

#### PW in-band/Clocking adattivo

La PW in-band, o temporizzazione adattiva, viene utilizzata dai router CEM remoti per la sincronizzazione con una singola sorgente di clock nel Mobile Switching Center (MSC) o Central Office (CO). In questo esempio, il BSC (Base Station Controller) funge da sorgente principale dell'orologio e il router CEM di aggregazione (7600 o ASR1k) fa riferimento all'origine dell'orologio con la linea di selezione dell'orologio di rete e/o dell'origine dell'orologio. Il router CEM remoto, in questo caso un MWR2941, configura la funzione CEM (Recovery-Clock Adaptive) e la funzione 1 PACKET-TIMING selezionata dall'orologio di rete. In questo modo, l'MWR2941 può derivare l'orologio dal flusso CEM di transito configurato e quindi fornire l'orologio sul controller TDM che si trova di fronte alla Base Transceiver Station (BTS) con origine dell'orologio interna. Questo diagramma illustra lo scenario:

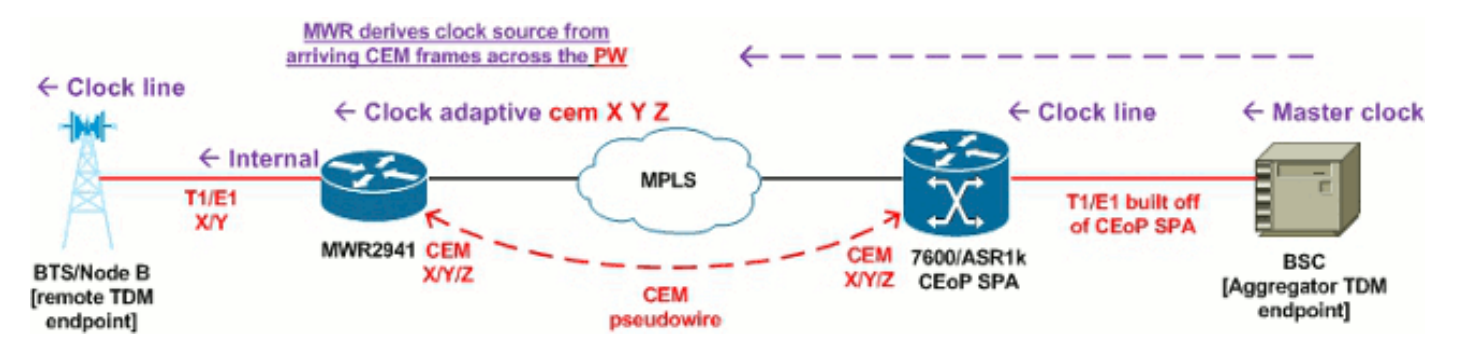

#### Clock BITS

Anziché un endpoint come BSC come origine dell'orologio distribuito attraverso il percorso CEM, i router CEM possono connettersi a un riferimento di clock BITS comune per la sincronizzazione. Nel diagramma, entrambi i router CEM sono collegati a una comune origine dell'orologio BITS a monte (ad esempio un comune orologio GPS a monte), quindi controllano gli orologi dei loro controller TDM in base a tale origine. Ogni router necessita di un BITS T1/E1 collegato dai controller BITS dedicati sui router alla sorgente dell'orologio. Entrambi i router sono configurati con la selezione dell'orologio di rete a 1 BITS e l'origine dell'orologio interna per distribuire l'origine dell'orologio agli endpoint TDM connessi:

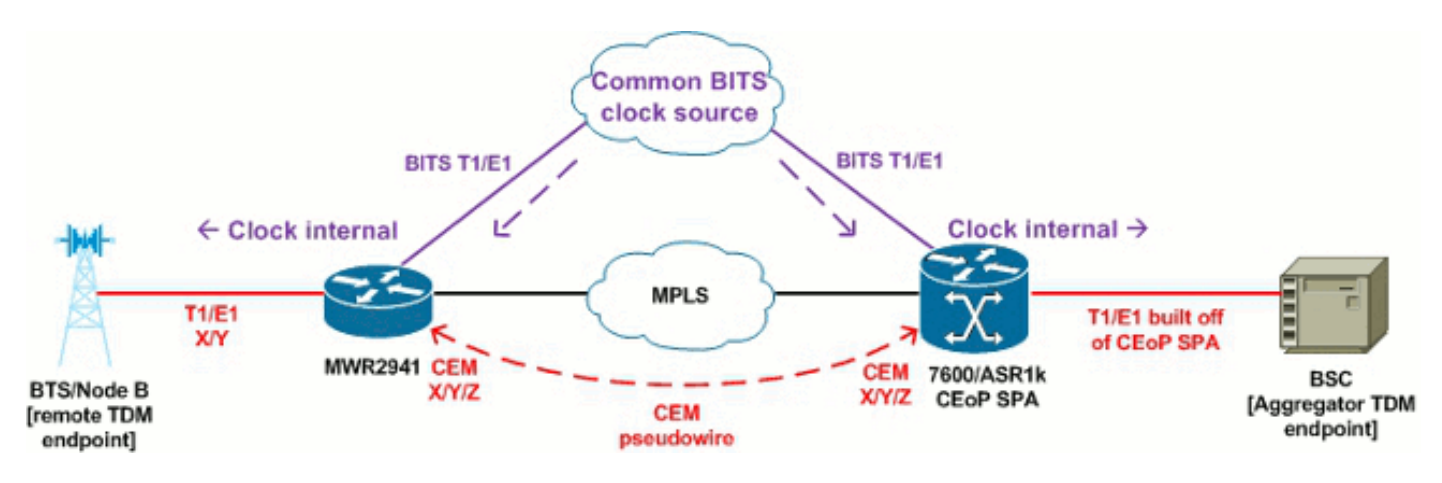

Clocking Ethernet sincrono

L'interfaccia Synchronous Ethernet (SyncE), definita da ITU-T G.8262/Y.1362, consente a un dispositivo di rete di derivare un'origine di sincronizzazione dell'orologio da una porta Ethernet. I messaggi sullo stato della sincronizzazione vengono inviati dalle origini dell'orologio ai riceventi. Nel contesto delle implementazioni CEM, i router CEM possono derivare la sincronizzazione dell'orologio TDM tramite SyncE da dispositivi Metro Ethernet collegati, forse anche gli stessi dispositivi che forniscono il trasporto core IP/MPLS tra l'aggregazione e gli endpoint CEM remoti. Analogamente a BITS, SyncE è selezionato con il numero SYNCE 1 selezionato dall'orologio di rete e può fungere da orologio master per gli endpoint TDM con origine dell'orologio interna configurata nel controller T1/E1 per il gruppo CEM corrispondente:

#### Clocking PW fuori banda (virtual-cem)

Un altro metodo per distribuire una sorgente di clock centralizzata ai router CEM remoti è l'utilizzo di un'interfaccia Virtual-CEM in modalità PW fuori banda. A differenza del clocking PW/adattivo inband, il clocking PW fuori banda stabilisce un PW dedicato separato solo per la distribuzione dell'orologio tra il router master e il router slave. A tale scopo, l'orologio ripristinato viene configurato in modalità master, in genere sul router di aggregazione che distribuisce la relativa origine dell'orologio. Lo slave dell'orologio ripristinato è configurato sul router CEM remoto che riceverà l'orologio. Se questi comandi sono configurati in entrambi i router, verrà generata un'interfaccia Virtual-CEM nella configurazione. Questa interfaccia ha lo scopo specifico di configurare i PW di clock fuori banda tra i router master e slave. Nel diagramma, il router 7600 di aggregazione utilizza SyncE come origine principale dell'orologio (con SYNCE di selezione dell'orologio di rete), che distribuisce l'orologio al BSC locale con origine dell'orologio interna e distribuisce l'orologio al router CEM remoto tramite Virtual-CEM PW fuori banda.

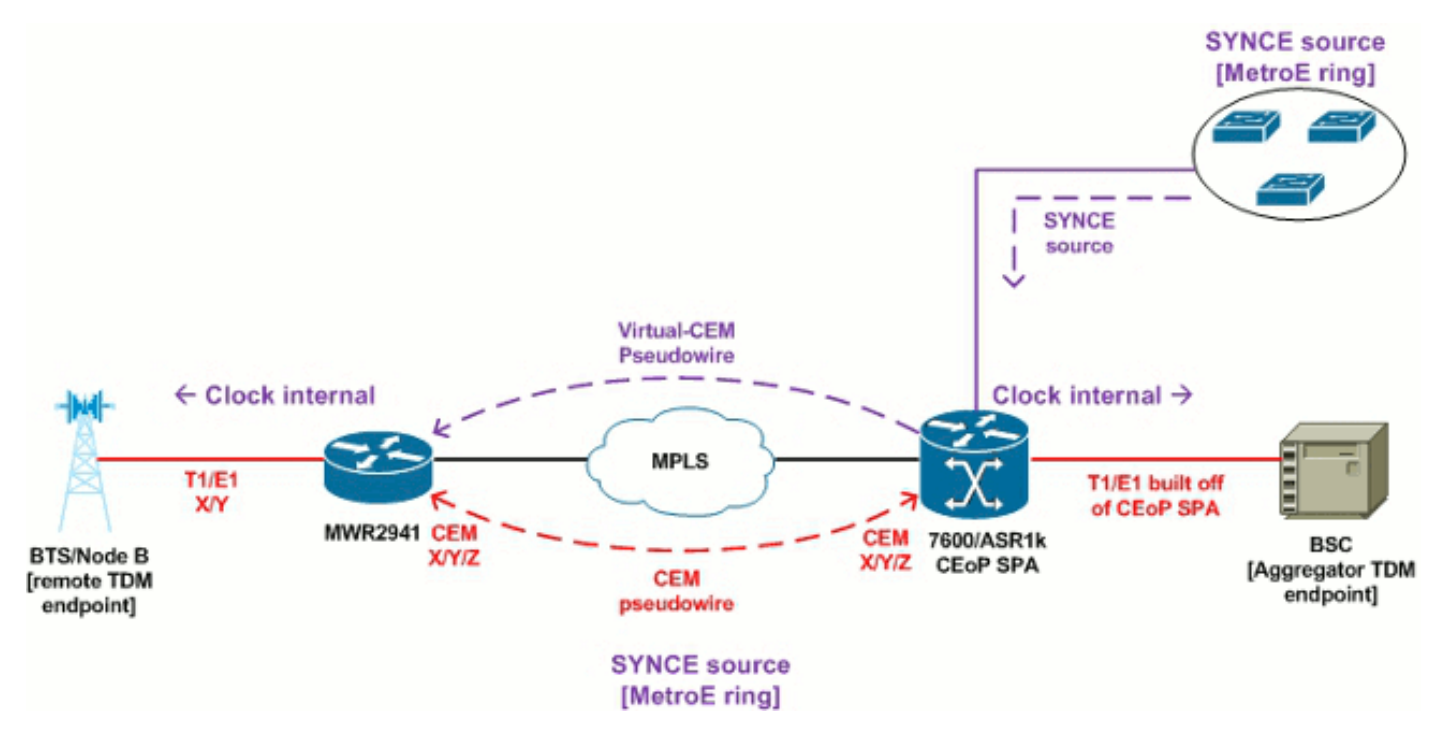

Clocking PTP (temporizzazione su pacchetto)

IEEE 1588v2 / PTP è un mezzo per distribuire le informazioni dell'orologio su una rete IP. Quando si utilizza PTP, non è disponibile una connessione PW tra i router CEM master e slave. Tra i dispositivi è richiesta solo una connettività IP affidabile per distribuire le informazioni dell'orologio nel payload dei pacchetti IP. Mentre PTP può essere utilizzato anche per distribuire informazioni sull'ora del giorno in modo simile a NTP, nel contesto di CEoP PTP viene utilizzato per la sincronizzazione della frequenza. Nel diagramma, l'aggregante 7600 è configurato con T1 #/#/# di selezione dell'orologio di rete per eseguire il pull-in della sincronizzazione da un circuito connesso

sul BSC, quindi è configurato come master PTP. Il router CEM più lontano ha quindi l'indirizzo IP del 7600 configurato come origine PTP sull'interfaccia Ethernet di ricezione, quindi agisce come slave per derivare la temporizzazione quando usa la temporizzazione network-clock-select 1 PACKET-TIMING. Essenzialmente, il modello 7600 estrae un riferimento di clock dal circuito BSC e quindi distribuisce l'orologio su PTP al router CEM remoto.

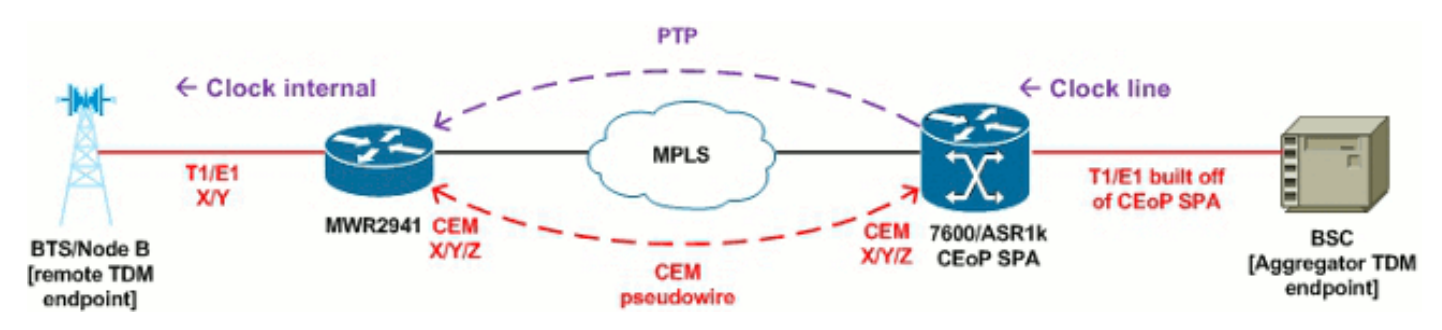

#### Riepilogo orologio

I metodi di distribuzione dell'orologio TDM descritti in precedenza sono semplici esempi per illustrare le diverse opzioni disponibili per le distribuzioni CEoP. Si noti che le combinazioni possono essere combinate tra loro e, purché gli endpoint TDM siano sincronizzati con un'unica origine comune dell'orologio, non dovrebbero verificarsi problemi indipendentemente dalla distribuzione dell'orologio. Per una documentazione completa della configurazione di queste funzionalità, fare riferimento alla sezione delle risorse alla fine di questo documento.

## <span id="page-5-0"></span>**Comandi**

Questi comandi sono utili per raccogliere i dati:

- show network-clock: visualizza lo stato dell'orologio di rete della piattaforma
- show controller [T1|E1]: visualizza lo stato degli endpoint rivolti verso il controller TDM
- show xconnect all: visualizza un riepilogo di tutti gli stati degli pseudofili
- show cem circuit: visualizza un riepilogo di tutti gli stati CEM
- show cem circuit detail: visualizza informazioni/statistiche dettagliate per tutti i gruppi CEM
- show cem circuit interface CEM#/#: visualizza le informazioni dettagliate per CEM#/#
- show mpls l2transport vc [vcid] visualizza informazioni dettagliate sullo stato della PW
- $\bullet$  show platform hardware rtm stat: in MWR2941 con modulo ToP, mostra le statistiche del modulo di temporizzazione

# <span id="page-5-1"></span>Informazioni correlate

- [Cisco serie 7600 Router Software Configuration Guide Cisco IOS release 15.0S](//www.cisco.com/en/US/docs/routers/7600/ios/15S/configuration/guide/syncE.html?referring_site=bodynav)
- [Guida alla configurazione di Cisco MWR 2941-DC Mobile Wireless Edge Router](//www.cisco.com/en/US/docs/wireless/mwr_2941_dc/software_config/guide/RANOcfg.html?referring_site=bodynav)
- Cisco serie 7600 Router SIP, SSC e quida alla configurazione software SPA
- [Cisco ASR serie 1000 Aggregation Services Router e guida alla configurazione del software](//www.cisco.com/en/US/docs/interfaces_modules/shared_port_adapters/configuration/ASR1000/asrcfgceop.html?referring_site=bodynav) [SPA e SIP](//www.cisco.com/en/US/docs/interfaces_modules/shared_port_adapters/configuration/ASR1000/asrcfgceop.html?referring_site=bodynav)
- [Cisco ASR serie 901 Aggregation Services Router Software Configuration Guide](//www.cisco.com/en/US/partner/docs/wireless/asr_901/Configuration/Guide/pseudowire.html?referring_site=bodynav)
- [Guida alla configurazione del software dello chassis del router Cisco ASR 903, IOS XE](//www.cisco.com/en/US/docs/routers/asr903/software/guide/chassis/Release3.7.0S/ASR903-Chassis-SW-37.html?referring_site=bodynav) [release 3.7](//www.cisco.com/en/US/docs/routers/asr903/software/guide/chassis/Release3.7.0S/ASR903-Chassis-SW-37.html?referring_site=bodynav)
- [Documentazione e supporto tecnico Cisco Systems](//www.cisco.com/cisco/web/support/index.html?referring_site=bodynav)

#### Informazioni su questa traduzione

Cisco ha tradotto questo documento utilizzando una combinazione di tecnologie automatiche e umane per offrire ai nostri utenti in tutto il mondo contenuti di supporto nella propria lingua. Si noti che anche la migliore traduzione automatica non sarà mai accurata come quella fornita da un traduttore professionista. Cisco Systems, Inc. non si assume alcuna responsabilità per l'accuratezza di queste traduzioni e consiglia di consultare sempre il documento originale in inglese (disponibile al link fornito).